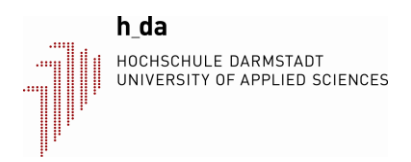

# Gebäude\_3D

https://statikverstehen.de

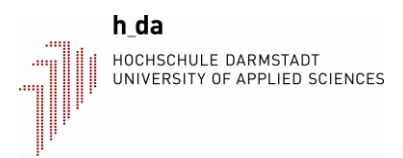

# **Gebäudeaussteifung**

Mit dem Programm Gebäude\_3D können Tragwerke sowohl statisch unter Windbelastung als auch dynamisch unter Erdbebenbelastung untersucht werden, die durch Wandscheiben und Rahmen ausgesteift sind. Das Berechnungsverfahren basiert auf dem Weggrößenverfahren. Die Massen werden stockwerksweise zusammengefasst. Pro Geschoß ergeben sich die 3 Freiheitsgrade ux, u<sup>y</sup> und φ. Die Theorie ist in [2], [3] beschrieben.

Die wesentlichen Annahmen sind:

- Decken sind dehnstarr und biegeschlaff
- Pro Geschoß gibt es nur 3 Freiheitsgrade: u<sub>x</sub>, u<sub>v</sub>, φ
- Die Massen können in den Geschoßdecken zusammengefasst werden
- Das Tragwerk ist regelmäßig aufgebaut. Damit ist gemeint, dass die aussteifenden Wände nicht stockwerksweise versetzt sind. Auch Abfangungen von Wänden auf Unterzügen sind nur näherungsweise möglich.
- Die Aussteifung besteht aus Wänden, (Fassaden-)Rahmen, Kernen oder räumlichen Rahmen.

Hinweis: Die Annahme, dass die Decken dehnstarr und biegeschlaff sind, ist eine wesentliche Vereinfachung des Berechnungsverfahrens. Für niedrige Tragwerke mit nur wenigen Geschoßen ist die Annahme mutig. Je mehr das gesamte Tragwerk einem Hochhaus ähnelt, desto besser stimmen die Ergebnisse mit genauen FEM Berechnungen überein. Die aussteifenden Bauteile (Wände, Kerne) sollten sich wie Kragstützen verhalten.

Für das Tragwerk wird ein x,y,z-Koordinatensystem gewählt, normalerweise in der linken unteren Ecke des Grundrisses. Zusätzlich wird eine vertikale Bezugsachse D definiert, an der alle Freiheitsgrade hängen. Theoretisch kann diese Achse irgendwo in der x-y Ebene liegen. Wenn man die Achse D in den Massenmittelpunkt der Decken liegt, dann ergibt sich eine diagonale Massenmatrix. Das hat numerische Vorteile. Wenn alle Massenmittelpunkte übereinander liegen, dann sind alle Abstände zwischen Massenmittelpunkt und Drehachse ( $e_x$  und  $e_y$ ) gleich null.

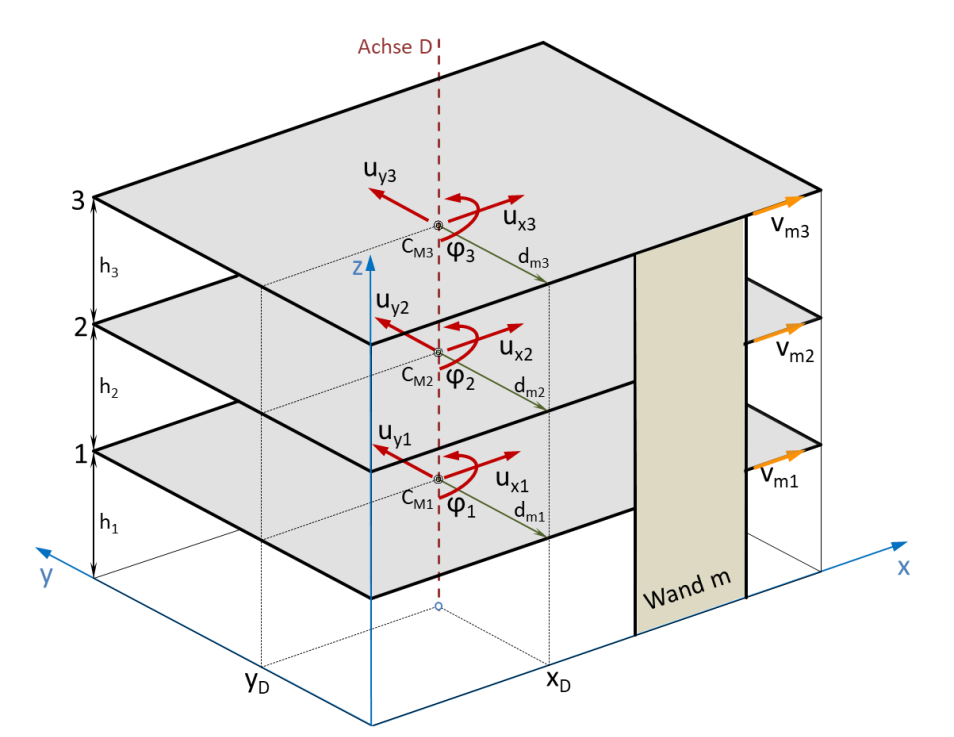

Um die Windbelastung zu bestimmen, ist es erforderlich den Umriss des Gebäudes geschoßweise zu definieren. Dies geschieht im Tabellenblatt Wind. Ein Geschoß hat immer einen rechteckigen Querschnitt und liegt parallel zur x,y – Ebene.

Für jedes Geschoß sind der Massenmittelpunkt C<sub>M</sub>, die Masse und das Massenträgheitsmoment θ<sub>s</sub>, bezogen auf den Massenmittelpunkt der Decke, zu berechnen. Das Massenträgheitsmoment  $\theta_D$  bezogen auf die Drehachse D wird programmintern über die Abstände  $e_x$  und  $e_y$  berechnet. Die Abstände  $e_x$  und  $e_y$  sind mit Vorzeichen einzugeben.

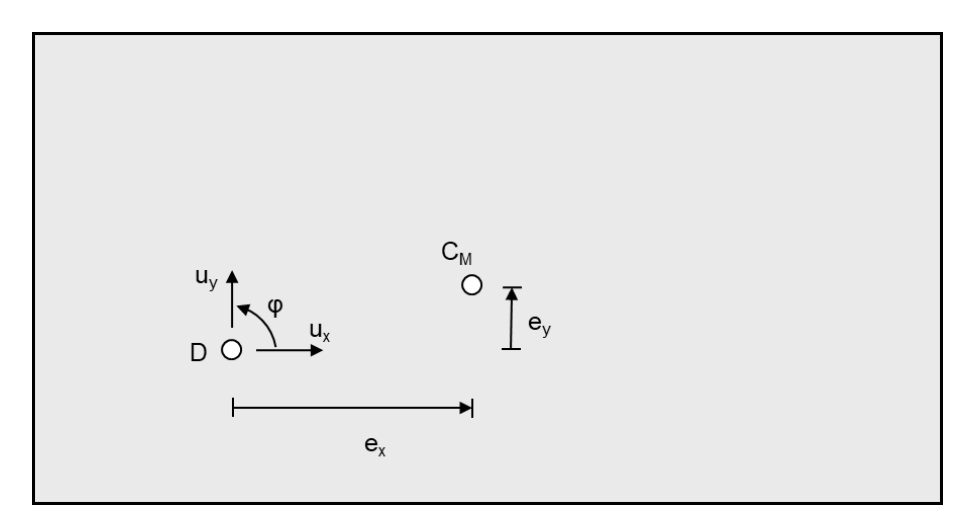

Abbildung 1: Geschoßdecke mit Bezugspunkt D und Massenmittelpunkt C<sub>M</sub>

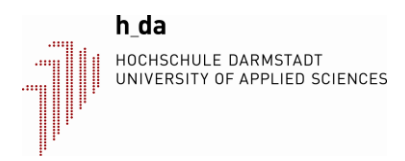

### **Wandscheiben**

Jede aussteifende Wandscheibe wird im Normalfall als ein unten starr eingespannter Stab modelliert. Alternativ kann auch eine elastische Einspannung durch eine Drehfeder modelliert werden, mit  $k_D > 0$ . Außerdem kann die Schubverformung der Wände berücksichtigt werden. Dies geschieht in Zeile 10 des Tabellenblattes Wände durch Eingabe eines Wertes größer Null. Der Wert berechnet sich aus dem Produkt der Schubsteifigkeit G und der für Schub relevanten Querschnittsfläche A<sub>v</sub> und wird für alle Geschosse gleich angenommen. Für Rechteckguerschnitte ist A<sub>v</sub> = 5/6⋅A. Die Schubsteifigkeit sollte bei gedrungenen Wänden (z.B. langen Mauerwerkwänden) berücksichtigt werden [1].

Definition einer Decke im Tabellenblatt "Wind" und Lage einer Wand im Tabellenblatt "Wände"

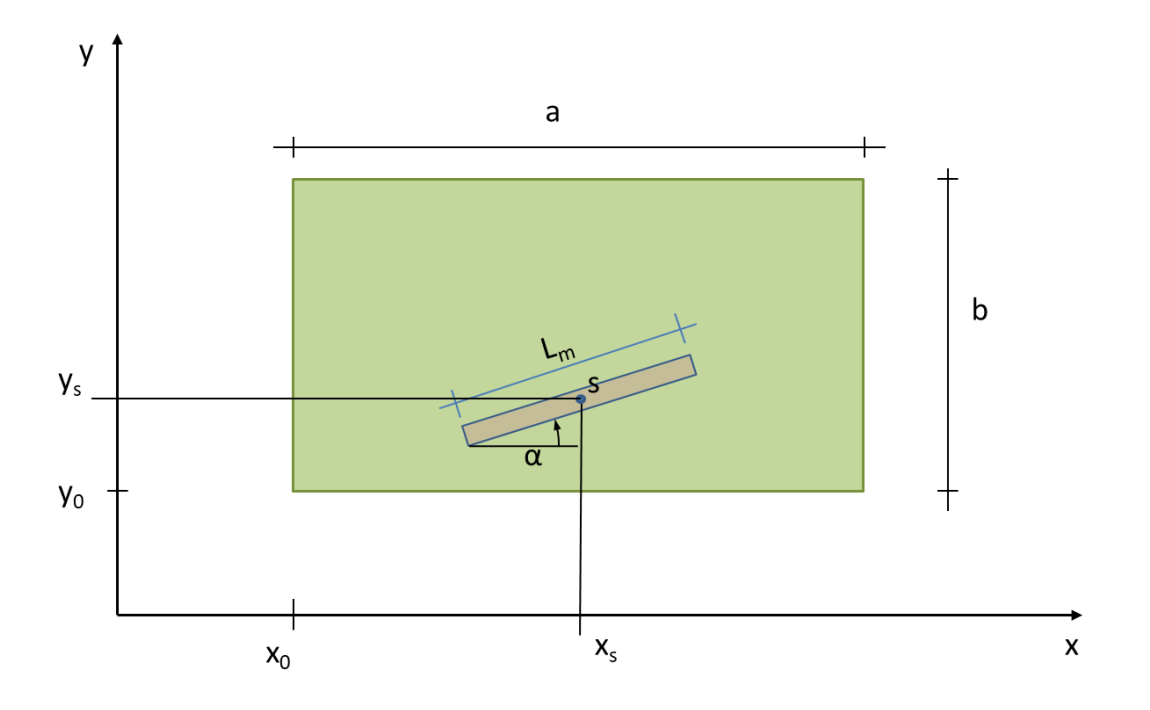

Die Länge L<sup>m</sup> einer Wand wird nur für die grafische Ausgabe verwendet. Die Biegesteifigkeit einer Wand wird vom Benutzer geschoßweise eingegeben. Das ist flexibler und ermöglicht auch Wandendverstärkungen etc. zu berücksichtigen.

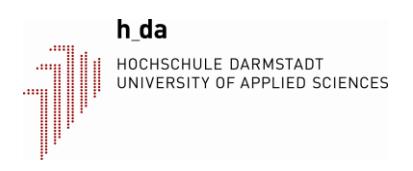

Stehen Aussteifungswände auf Querwänden, dann kann die Querkraft nicht direkt übertragen werden, sondern muss über die Deckenscheiben auf andere Wände geleitet werden. Um die Übertragung des Momentes aus der Aussteifungswand über die Querwände zu berücksichtigen, werden die Querwände als Pendelstäbe modelliert. Dazu ist für die Geschosssteifigkeit anstelle der Biegesteifigkeit EI der Wert E∙A∙L² mit negativem Vorzeichen einzugeben.

E = Elastizitätsmodul der Querwände

A = mitwirkende Querschnittsfläche einer Querwand zur Aufnahme des Kräftepaares aus der Aussteifungswand.

L = Abstand der Querwände

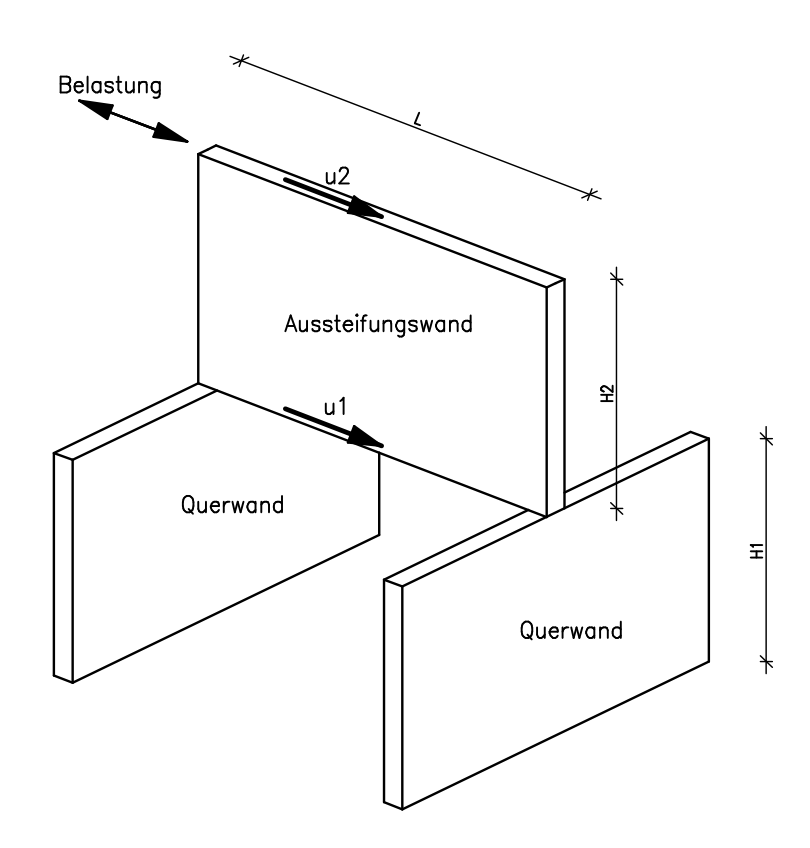

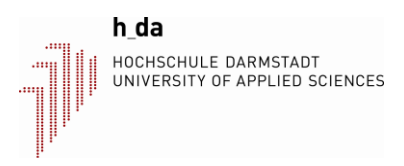

# **Kerne**

Die Modellierung von Kernen, die aus mehreren verbundenen Scheiben bestehen, ist möglich. Die Querschnittswerte können von dem Excel-Programm dünneQuerschnitte\_xy.xlsm berechnet und eingelesen werden. Nach einer erfolgreichen Berechnung können die Schnittgrößen zur Spannungsberechnung an das Programm exportiert werden. Es werden die Biegemomente My, Mz, primäre Torsion Mxp sowie sekundäre Torsion Mxs und Wölbkrafttorsion berücksichtigt. Die Spannungen werden nach der Theorie dünnwandiger Querschnitte berechnet.

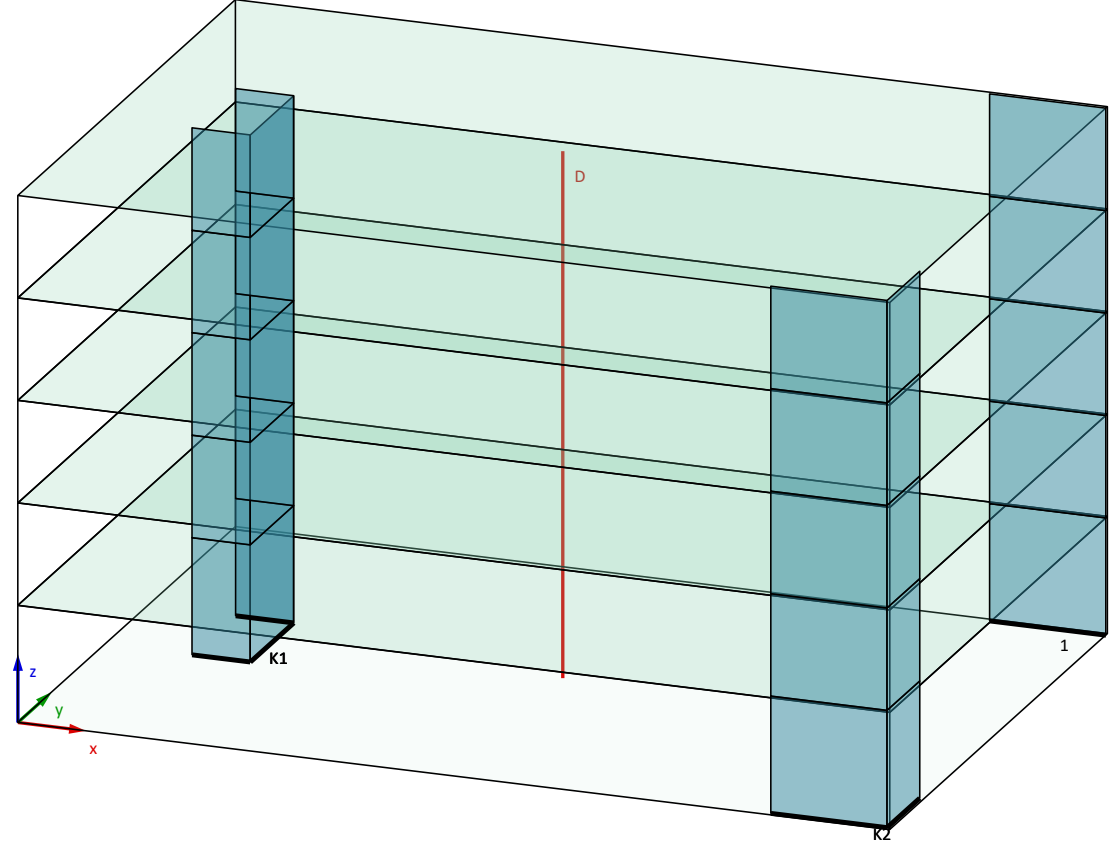

Bild: Gebäude mit 2 Kernen und einer Wandscheibe

# **Ebener Rahmen**

Der Einfluss von tragenden Fassaden kann mit diesem Modell leicht abgeschätzt werden. Es wird dabei angenommen, dass die Riegel unendlich steif sind (z.B. eine hohe Brüstung aus Stahlbeton) und damit alle Verformung von den Stützen geliefert wird. Die Stützen sind somit oben und unten starr aber verschieblich eingespannt. Nur die unterste Stützenreihe kann unten gelenkig gelagert sein. Die Stützen haben nur in Richtung des Rahmens eine Steifigkeit. Durch die Annahme, dass die Riegel unendlich steif sind, braucht nur die Anzahl der Stützen angegeben werden, die genaue Lage (Abstand zwischen den Stützen) wird nicht gebraucht.

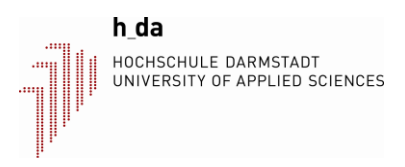

## **Stäbe**

Die Berechnung von räumlichen Rahmensystemen ist möglich. Die Riegel müssen in den Geschoßdecken liegen. Durch die Annahme einer dehnstarren Decke ergeben sich die Verschiebungen in der Deckenebene durch Transformationen aus den 3 Deckenfreiheitsgraden und es können dadurch keine Normalkräfte in den Riegeln berechnet werden. Zur Vereinfachung der Eingabe wird angenommen, dass die Hauptachsen der Stiele parallel zu den globalen Achsen X und Y verlaufen. Das bedeutet, dass die senkrecht stehenden Stiele nicht um die Stabachse gedreht werden können. Die Lagerung der untersten Stützen kann frei gewählt werden.

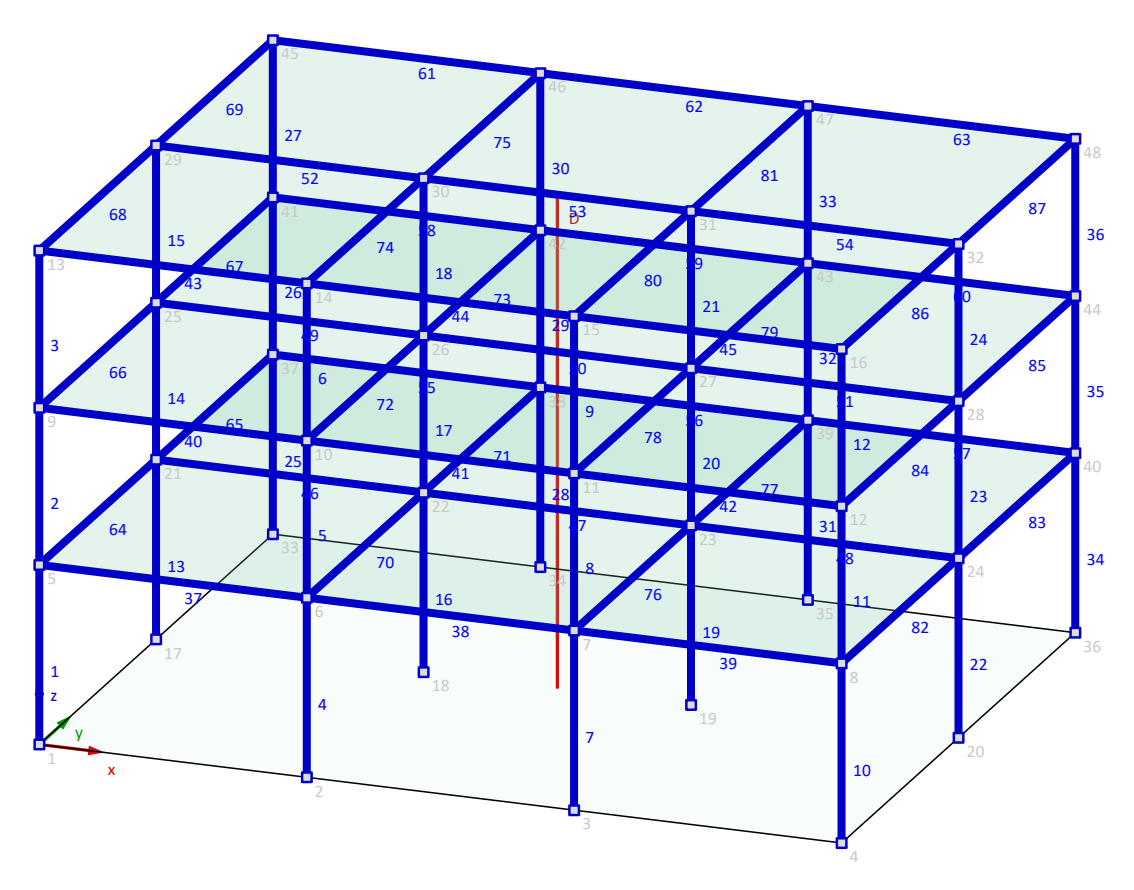

3-stöckiges räumliches Rahmentragwerk

# **Eingabebeschreibung**

### Tabellenblatt Eingabe:

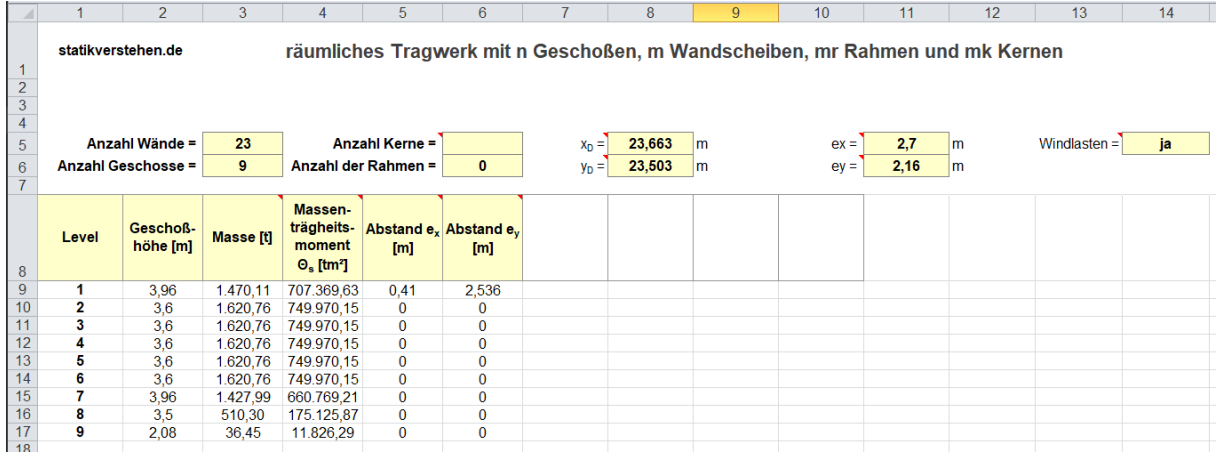

Wenn der Massenmittelpunkt der Decken nicht übereinander liegt, dann ist eine beliebige Bezugsachse D zu wählen. Der Abstand des Massenmittelpunktes einer Decke zur Achse D ist mit  $e_x$  und  $e_y$  einzugeben.

### Tabellenblatt Wände

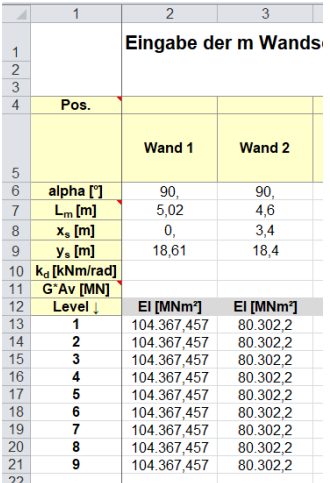

In diesem Tabellenblatt werden die Wandscheiben eingegeben. Für jede Wand ist eine Spalte einzugeben. Die Bezeichnungen in Spalte 1 ab Zeile 13 sind frei wählbar. Auch in Zeile 4 sind die Bezeichnungen frei wählbar. Bei einer starren Einspannung ist  $k_D = 0$  einzugeben. Wenn die Schubverformung vernachlässigt werden soll, dann ist für G⋅A<sub>v</sub> = 0 einzugeben.

### Tabellenblatt Rahmen

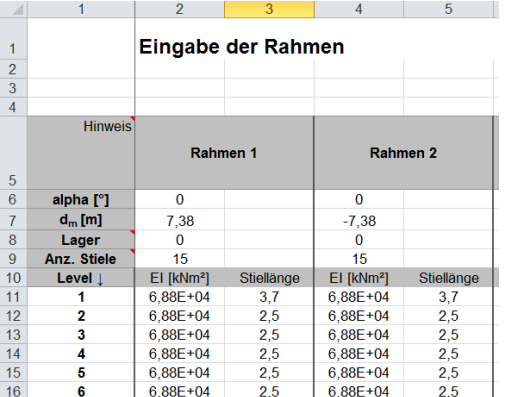

In diesem Tabellenblatt werden Rahmen mit starren Riegeln eingegeben. Die Steifigkeit mehrerer Stützen in einem Geschoß ist vom Anwender zu addieren. Die Stiellänge entspricht der frei verformbaren Länge der Stützen zwischen den starren Riegeln.

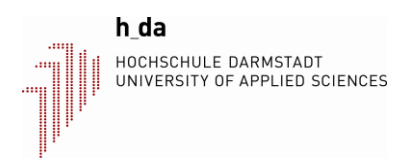

Die untere Stützenreihe kann gelenkig oder eingespannt gelagert sein.

### Tabellenblatt Spektrum

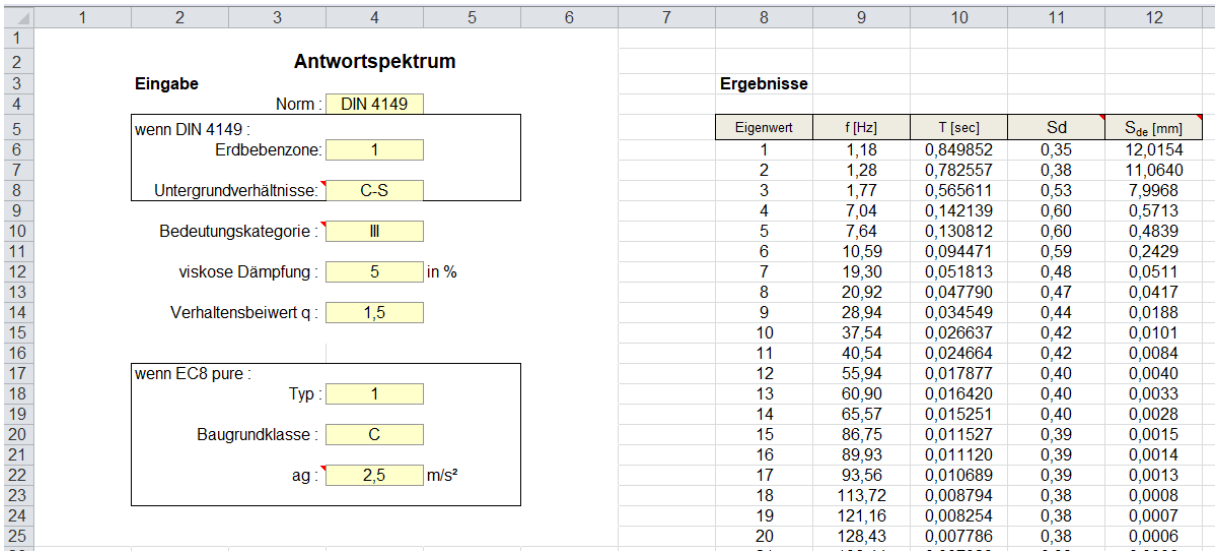

In diesem Tabellenblatt wird das Antwortspektrum definiert (gelbe Zellen). Es besteht die Auswahl zwischen DIN 4149 (April 2005) und EC8 in der allgemeinen Form.

Die berechneten Frequenzen und Spektralen Bemessungsbeschleunigungen  $S_d$  stehen rechts.

# **Ausgabe**

Da pro Geschoß nur 3 Freiheitsgrade benötigt werden, ist die Größe des zu lösenden Gleichungssystems vergleichsweise klein. Deshalb werden immer alle Eigenwerte und Eigenformen berechnet und für die Schnittgrößenbestimmung verwendet. Dadurch ist auch immer die Forderung der Norm erfüllt, dass die Summe der zu berücksichtigenden effektiven modalen Massen mindestens 90% der Gesamtmasse des Tragwerks beträgt.

Tabellenblatt Ausgabe

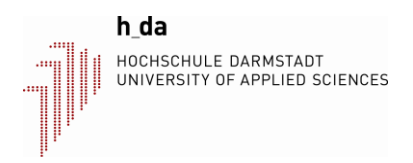

In diesem Tabellenblatt stehen die charakteristischen Extremwerte aus Wind und Erdbeben unter Berücksichtigung von Ausmitten für alle Wände zum direkten Vergleich. Die Extremwerte aus Erdbeben werden nach der Regel (Gl. 31 und 32) der DIN 4149 berechnet.

 $_{\rm Edx} \oplus 0,30\!\cdot\!{\rm E}_{\rm Edy}$  $E_{\text{Ed}}$   $\left\{ E_{\text{Edy}} \oplus 0, 30 \cdot E_{\text{Edx}} \right\}$  $E_{\text{Edx}} \oplus 0,30 \cdot E$  $E_{\text{Ed}} = \max$  $E_{\text{Edx}} \oplus 0,30 \cdot E$ <br> $E_{\text{Edy}} \oplus 0,30 \cdot E$  $\Big|E_{\text{Edx}} \oplus 0, 30 \cdot E_{\text{Edy}}\Big|$  $=$  max  $\begin{cases} E_{\text{Edx}} \oplus 0, 30 \cdot E_{\text{Edy}} \\ E_{\text{Edy}} \oplus 0, 30 \cdot E_{\text{Edx}} \end{cases}$ 

Wenn die in den beiden rechten Spalten angegebenen Faktoren größer 1 sind, dann ist der Lastfall Erdbeben maßgebend.

Unter der Annahme, dass mit einem Duktilitätsfaktor q = 1,5 (Duktilitätsklasse 1) gerechnet wurde, dann ist Kapitel 8.2 der DIN 4145 zu berücksichtigen. Besonders ist darauf zu achten, dass die charakteristische Querkraft aus Erdbeben noch mit 1,5 multipliziert wird.

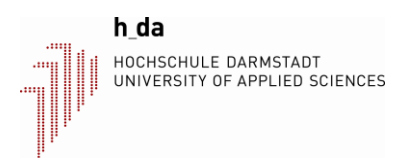

# **Literatur:**

[1] Terje Haukaas: Frame Elements, University of British Columbia, [www.inrisk.ubc.ca](http://www.inrisk.ubc.ca/) (www.inrisk.ubc.ca/process.php?file=STRUCTURAL\_ANALYSIS/Frame\_Elements.pdf)

[2] Konstantin Meskouris: Baudynamik – Modelle, Methoden, Praxisbeispiele, Ernst&Sohn, 1999, Seite 225ff.

[3] Bernhard Schrefler: Zur Berechnung aussteifender Systeme allgemeiner Art von Hochhäusern, Beton- und Stahlbetonbau 9/1971, Seite 213ff.

Die aktuelle Version des Programms Gebäude\_3D befindet sich auf https://statikverstehen.de